## **15-122: Principles of Imperative Computation**

## Lab 6: Misclaculations

**Collaboration:** In lab, we encourage collaboration and discussion as you work through the problems. These activities, like recitation, are meant to get you to review what we've learned, look at problems from a different perspective and allow you to ask questions about topics you don't understand. We encourage discussing problems with your neighbors as you work through this lab!

During the Clac/Exp programming assignment (not just during this lab), we furthermore encourage you to share any interesting Clac programs you write with other students on Diderot.

Setup: There is no handout for this lab.

**Grading:** For full credit, you must correctly answer (1.a), (2.a), and (2.b). Write down your answers and get a TA to check them. For extra credit, finish the rest of the lab.

#### **Postfix expressions**

You are used to infix arithmetic expressions where the operator is in between its two operands (e.g., 3 + 4). In *postfix* expressions, the operator follows ("post") its two operands (e.g., 3 + 4). Postfix expressions can be used as operands in other postfix expressions without the need for parentheses. Here are some examples:

| INFIX           | POSTFIX       |
|-----------------|---------------|
| 1 + 2 * 3 - 4   | 1 2 3 * + 4 - |
| (1 + 2) * 3 - 4 | 12+3 * 4 -    |
| 1 + 2 * (3 - 4) | 1234-*+       |

In an infix expression, the order of operation is determined by precedence conventions and the use of parentheses. In a postfix expression, it is determined by the position of the operators.

To evaluate a postfix expression, we can treat it as a queue of *tokens* of operands and operators (the front of the queue is on the left and the back on the right), and then use a stack to evaluate it. For each token in the postfix expression, if it is an operand (e.g., 1), it is pushed on the stack. If it is an operator, the top two operands are popped from the stack, evaluated using that operator, and the result is pushed back on the stack. Once all tokens are processed from the queue (from left to right), the final result of the computation should be at the top of the stack.

(1.a) Convert the infix expression

125 - 15 \* (3 + 2) / (6 \* 4 + 1)

to postfix by hand, and then trace the algorithm described above to compute the value of the postfix expression. The result should be the same as if you calculated the infix expression directly.

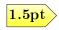

#### Spring 2020

# Tuesday February 18<sup>th</sup>

# Clac

For your next 15-122 programming assignment, you will implement a stack-based calculator named Clac that evaluates postfix expressions.

Most Clac tokens, when removed from the queue, only manipulate the stack. Here is a description of a few tokens that stand for operations. On each line, it shows the state of the stack before (S) and after (S') the operation is performed, and any side condition or effect. This is written  $S \longrightarrow S'$ .

| Token          |   | Before                   |                   | After                      | Condition or Effect                     |
|----------------|---|--------------------------|-------------------|----------------------------|-----------------------------------------|
| $\overline{n}$ | : | S                        | $\longrightarrow$ | S, n                       | for $-2^{31} \le n < 2^{31}$ in decimal |
| +              | : | S, x, y                  | $\longrightarrow$ | S, x + y                   |                                         |
| -              | : | S, x, y                  | $\longrightarrow$ | S, x - y                   |                                         |
| *              | : | S, x, y                  | $\longrightarrow$ | S, x * y                   |                                         |
| /              | : | S, x, y                  | $\longrightarrow$ | S, x  /  y                 | error, if div by 0 or overflow          |
| 26             | : | S, x, y                  | $\longrightarrow$ | S, x%y                     | error, if mod by 0 or overflow          |
| **             | : | S, x, y                  | $\longrightarrow$ | $S, x^y$                   | ${ m error, \ if \ y < 0}$              |
| <              | : | S, x, y                  | $\longrightarrow$ | S, 1                       | if $x < y$                              |
| <              | : | S, x, y                  | $\longrightarrow$ | S, 0                       | $\text{if } x \ge y$                    |
| drop           | : | S, x                     | $\longrightarrow$ | S                          |                                         |
| swap           | : | S, x, y                  | $\longrightarrow$ | S, y, x                    |                                         |
| rot            | : | S, x, y, z               | $\longrightarrow$ | S,y,z,x                    |                                         |
| pick           | : | $S, x_n, \ldots, x_1, n$ | $\longrightarrow$ | $S, x_n, \ldots, x_1, x_n$ | error, if $n \ll 0$                     |
| print          | : | S, x                     | $\rightarrow$     | S                          | print $x$ followed by newline           |
| quit           | : | S                        | $\longrightarrow$ | _                          | exit Clac                               |

Some operations manipulate both the stack and the queue. This kind of transformation is written  $S \mid\mid Q \longrightarrow S' \mid\mid Q'$  plus any conditions or effect. The operations if and skip are good examples of this:

| Before           |  |                                 | After             |       |  |       |                 |  |
|------------------|--|---------------------------------|-------------------|-------|--|-------|-----------------|--|
| $\mathbf{Stack}$ |  | Queue                           |                   | Stack |  | Queue | $\mathbf{Cond}$ |  |
| S, n             |  | if,Q                            | $\longrightarrow$ | S     |  | Q     | $n \neq 0$      |  |
| S, n             |  | $if, tok_1, tok_2, tok_3, Q$    | $\longrightarrow$ | S     |  | Q     | n = 0           |  |
| S, n             |  | $skip, tok_1, \ldots, tok_n, Q$ | $\longrightarrow$ | S     |  | Q     | $n \ge 0$       |  |

(2.a) Using the above format, write a description of an operation, called square, which removes the top element x from the stack and replaces it with  $x^2$ .

A reference (i.e., completed) implementation **clac-ref** is available on AFS. Use the **-trace** option to see how the stack and queue change as an expression is evaluated:

Note that the stack is written left (bottom) to right (top). Enter quit to exit Clac.

(2.b) Use clac-ref to compute the value of your postfix expression from Exercise 1. What is the maximum size of the stack as this expression is evaluated?

Clac is a powerful language. Let's play with it.

The sequence of tokens

if a 1 skip b (where a and b stand for integers)

pops the top operand off the stack, and pushes a on the stack if the popped value was 1 or b if the popped value was 0.

(2.c) Determine what the following Clac expression computes, substituting different values for x as you test it.

x x 0 < **if** -1 1 skip 1 \*

We can create new operations in Clac by using the ":" token followed by the operation name, then the sequence of tokens that it stands for, and a final ";" token. For example, here is an operations that squares the number on top of the stack:

: square 1 pick \* ;

(2.d) Implement and test an operation that performs the computation in (2.c) by assuming that one copy of x is on the top of the stack before the function is executed.

Challenge Problems (Just for Fun): Although Clac lacks loop constructs such as for and while, it's still possible to create complex programs using recursion.

(2.e) Using one or more recursive helper definitions, implement the following Clac operation without using the built-in \*\* operator:

powtwo :  $S, x \longrightarrow S, 2^x$ 

(2.f) Again, without using the built-in **\*\*** operator, implement the following Clac operation:

pow : 
$$S, x, y \longrightarrow S, x^y$$

3pt

4pt